# **Dependency Graph View Plugin**

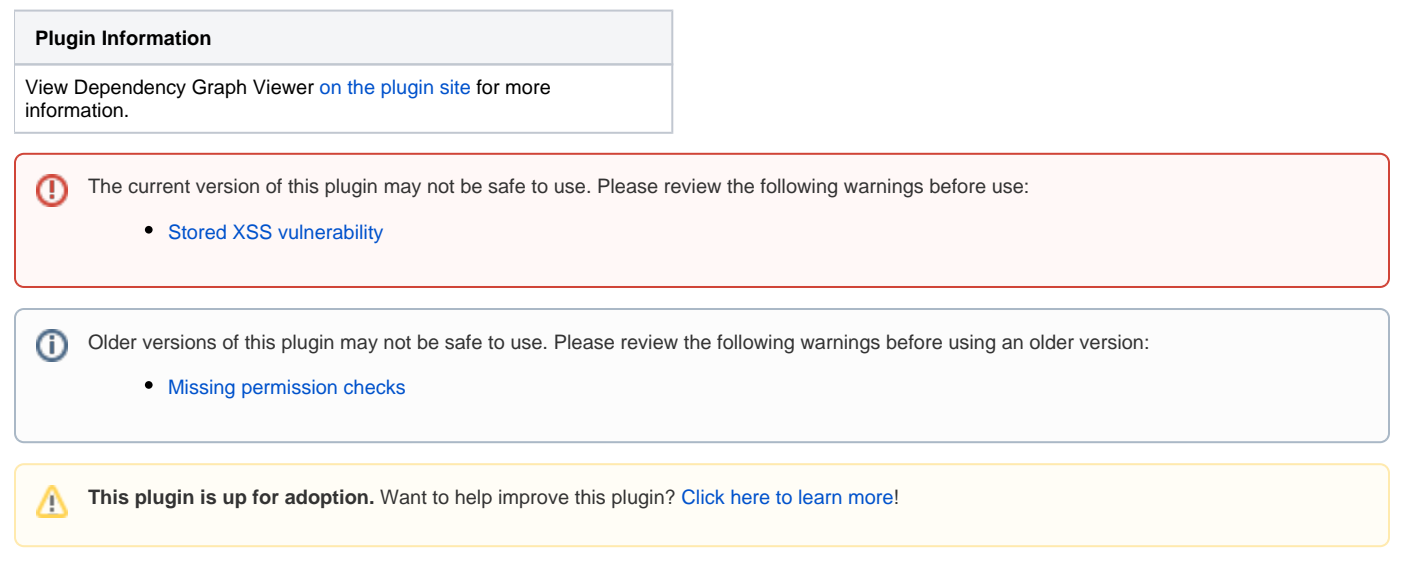

Shows a dependency graph of the projects using graphviz. Requires a graphviz installation on the server.

# **Features**

- Show the dependency graph via graphviz
	- restricted to projects in a view
		- restricted to one project
- Respects access permissions • Show the graphviz source file

# **Screen**

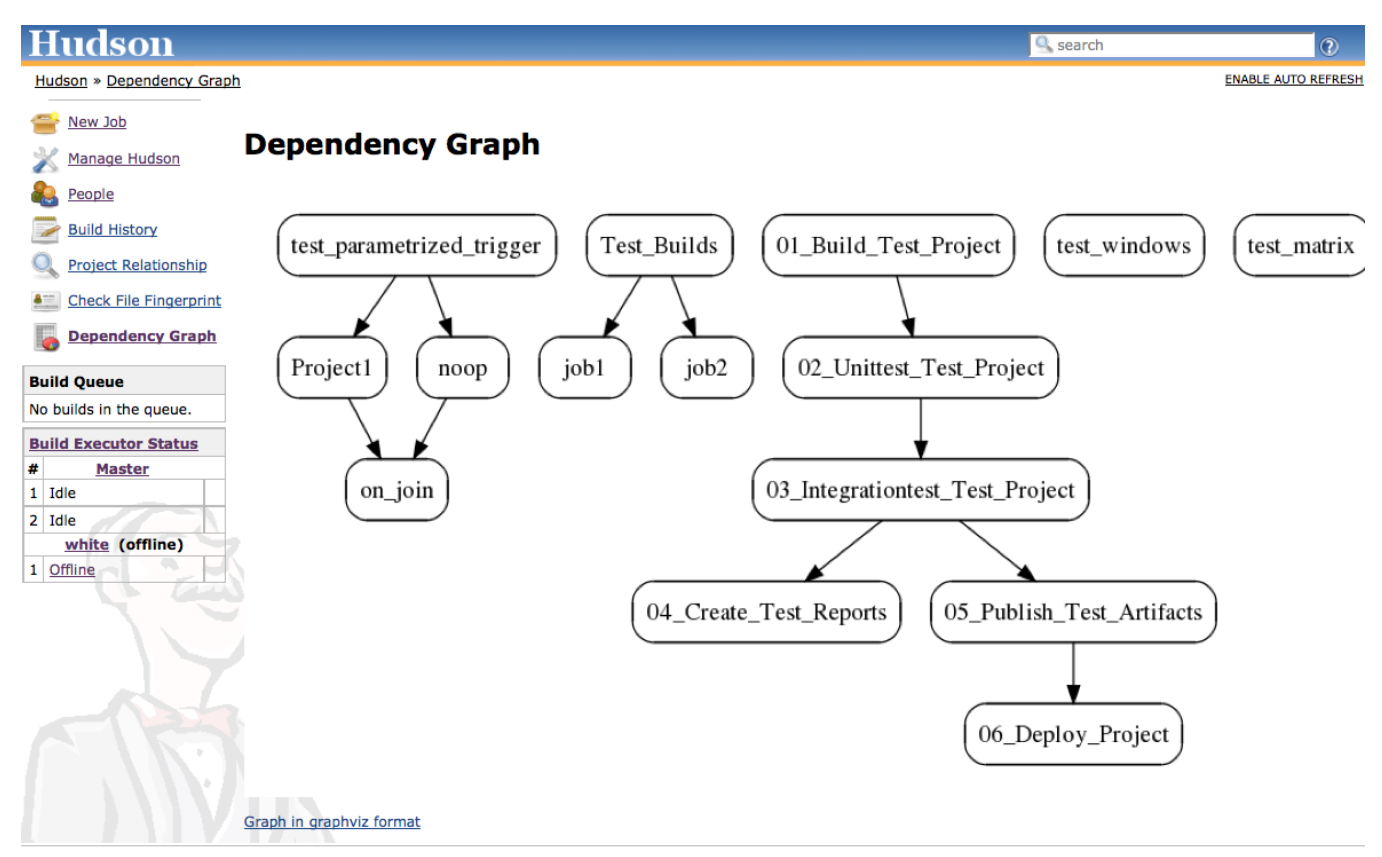

# **Changelog**

## **Version 0.13 (Oct 23, 2017)**

• [Fix security vulnerability](https://jenkins.io/security/advisory/2017-10-23/)

# **Version 0.12 (Oct 16, 2017)**

Update version of jsPlumb

#### **Version 0.11 (Mar 22, 2013)**

- Fix invalid ajax calls for sidepanel.jelly.
- Show right dependency when the project name for copy artifact is relative

#### **Version 0.10 (Dec 1, 2012)**

- Switch editing of Dependency Graph off by default
- Editing of Dependency Graph is configurable globally
- Disable wrapping of job names

#### **Version 0.9 (Nov 22, 2012)**

- Make jQuery-UI a mandatory dependency ([JENKINS-15891\)](https://issues.jenkins-ci.org/browse/JENKINS-15891)
- Improve Layout algorithm

#### **Version 0.8 (Nov 19, 2012)**

- Use jQuery and jQuery-UI Plugin
- Fix problem with Javascript-Ids from job-names [JENKINS-15850](https://issues.jenkins-ci.org/browse/JENKINS-15850)

#### **Version 0.7 (Nov 16, 2012)**

Add ability to switch off graphviz rendering on configuration page

#### **Version 0.6 (Nov 14, 2012)**

• Bugfix for jsPlumb display

#### **Version 0.5 (Nov 13, 2012)**

- ExtensionPoints for Edges and Subprojects of the Graph
- Experimental visualisation via jsPlumb
- Fixed links when jenkins is behind reverse proxy [\(JENKINS-13446](https://issues.jenkins-ci.org/browse/JENKINS-13446), [JENKINS-12112](https://issues.jenkins-ci.org/browse/JENKINS-12112))
- Fixed invalid image when graphviz outputs warnings ([JENKINS-11875](https://issues.jenkins-ci.org/browse/JENKINS-11875))

## **Version 0.4 (Sep 27, 2012)**

• Legend now in separate image

#### **Version 0.3 (Sep 25, 2012)**

- **Subprojects from the [Parameterized Trigger Plugin](https://wiki.jenkins.io/display/JENKINS/Parameterized+Trigger+Plugin) are now shown**
- Do not rely on default encoding when executing dot

## **Version 0.2 (Aug 5, 2011)**

Use getFullDisplayName instead of getName for project names

#### **Version 0.1 (Dec 14, 2010)**

• Initial version